## **Instructions**

- Work alone or in a group of no more than three students. The group cannot be the same as any of your former groups after the midterm.
- Only one submission is needed for each group.
- You have two choices for submission:
  - (a) Online submission via Google Classroom
    - PDF only.
    - Only for those who can directly work on the posted files using devices with pen input.
    - Paper size should be the same as the posted file.
    - No scanned work, photos, or screen capture.
    - Your file name should start with the 10-digit student ID of one member.
      - (You may add the IDs of other members, exercise #, or other information as well.)
  - (b) Hardcopy submission
- Do not panic.

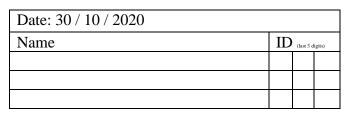

- 1. Consider a random variable *X* whose pmf is given by  $p_X(x) = \begin{cases} c, & x = -1, 2, \\ 0, & \text{otherwise.} \end{cases}$ 
  - a. Find the constant c.

"
$$\Sigma = 1$$
"  $\Rightarrow p_X(-1) + p_X(2) = 1 \Rightarrow c + c = 1 \Rightarrow c = 0.5$ 

b. Plot the cdf of this random variable.

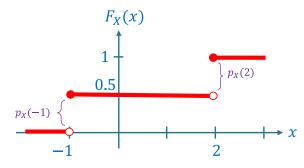

Recall that the cdf can be derived from the pmf by using the  $p_x(x)$  as the jump amount at x.

2. Consider a random variable X whose cdf is given by

$$F_{X}(x) = \begin{cases} 0, & x < 0, \\ 0.2, & 0 \le x < 2, \\ 0.6, & 2 \le x < 4, \\ 1, & x \ge 4. \end{cases}$$
 At  $x = -1$ , there is a jump of size 0.2. At  $x = 2$ , there is a jump of size 0.4. At  $x = 4$ , there is a jump of size 0.4.

a. Find  $P[X \le 3]$ .

By definition,  $P[X \le 3] = F_X(3)$ . Because  $2 \le 3 < 4$ , we have  $F_X(3) = 0.6$ .

b. Find P[X > 3].

Because [X > 3] and  $[X \le 3]$  are opposite (complementary) events, we know that  $P[X > 3] = 1 - P[X \le 3] = 1 - 0.6 = 0.4$ .

c. Plot the pmf of X.

For discrete RV, the pmf can be derived from the jump amounts in the cdf plot.

Here, the jumps in the cdf happen three times: at x = 0, x = 2, and x = 4.

The jump amounts are 0.2, 0.4, and 0.4, respectively.

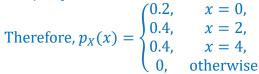

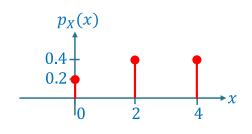